# Package 'topdownr'

May 10, 2024

<span id="page-0-0"></span>Title Investigation of Fragmentation Conditions in Top-Down Proteomics

Version 1.26.0

- Description The topdownr package allows automatic and systemic investigation of fragment conditions. It creates Thermo Orbitrap Fusion Lumos method files to test hundreds of fragmentation conditions. Additionally it provides functions to analyse and process the generated MS data and determine the best conditions to maximise overall fragment coverage.
- **Depends** R  $(>= 3.5)$ , methods, BiocGenerics  $(>= 0.20.0)$ , ProtGenerics  $(>= 1.10.0)$ , Biostrings  $(>= 2.42.1)$ , S4Vectors  $(>= 0.12.2)$
- Imports grDevices, stats, tools, utils, Biobase, Matrix (>= 1.4-2), MSnbase (>= 2.3.10), PSMatch (>= 1.6.0), ggplot2 (>= 2.2.1),  $mzR$  ( $>= 2.27.5$ )
- **Suggests** topdownrdata  $(>= 0.2)$ , knitr, rmarkdown, ranger, test that, BiocStyle, xml2

License GPL  $(>= 3)$ 

URL <https://github.com/sgibb/topdownr/>

BugReports <https://github.com/sgibb/topdownr/issues/>

LazyData true

VignetteBuilder knitr

Roxygen list(markdown=TRUE)

RoxygenNote 7.3.0

biocViews ImmunoOncology, Infrastructure, Proteomics, MassSpectrometry, Coverage

Encoding UTF-8

git\_url https://git.bioconductor.org/packages/topdownr

git branch RELEASE 3 19

git\_last\_commit 8b077cb

git\_last\_commit\_date 2024-04-30

Repository Bioconductor 3.19

#### <span id="page-1-0"></span>Date/Publication 2024-05-09

Author Sebastian Gibb [aut, cre] (<<https://orcid.org/0000-0001-7406-4443>>), Pavel Shliaha [aut] (<<https://orcid.org/0000-0003-3092-0724>>), Ole Nørregaard Jensen [aut] (<<https://orcid.org/0000-0003-1862-8528>>)

Maintainer Sebastian Gibb <mail@sebastiangibb.de>

# **Contents**

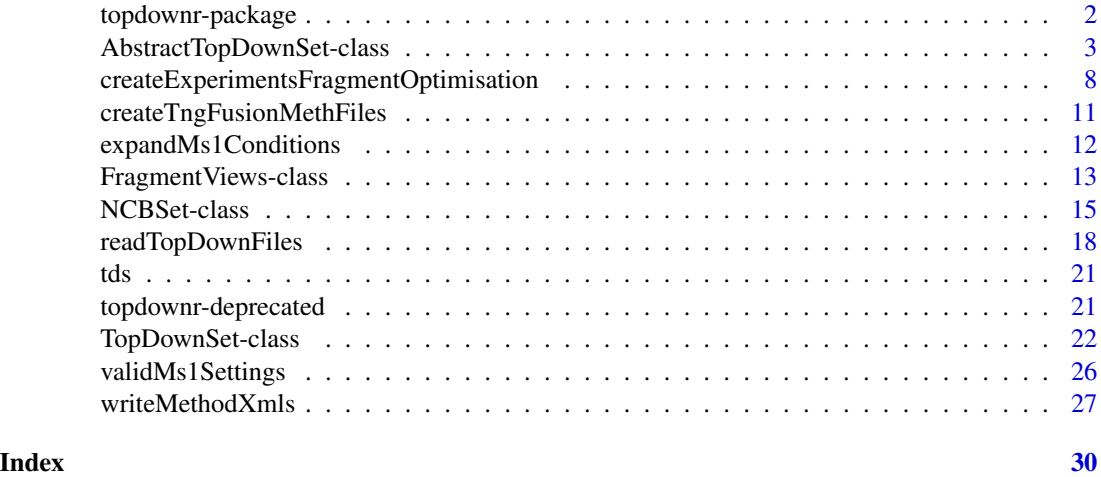

<span id="page-1-1"></span>topdownr-package *Investigation of Fragmentation Conditions in Top-Down Proteomics*

#### Description

The topdownr package allows automatic and systemic investigation of fragment conditions. It creates Thermo Orbitrap Fusion Lumos method files to test hundreds of fragmentation conditions. Additionally it provides functions to analyse and process the generated MS data and determine the best conditions to maximise overall fragment coverage.

#### Details

The usage of the topdownr package is demonstrated in the following vignettes:

- Generate .meth files prior data acquisition for the Thermo Orbitrap Fusion Lumos MS devise: vignette("data-generation", package="topdownr").
- How to analyse top-down fragmenation data: vignette("analysis", package="topdownr")

#### Author(s)

Sebastian Gibb <mail@sebastiangibb.de>, Pavel Shliaha <pavels@bmb.sdu.dk>, Ole Nørregaard Jensen <jenseno@bmb.sdu.dk>

#### <span id="page-2-0"></span>References

<https://github.com/sgibb/topdownr/>

#### See Also

Useful links:

- <https://github.com/sgibb/topdownr/>
- Report bugs at <https://github.com/sgibb/topdownr/issues/>

<span id="page-2-2"></span>AbstractTopDownSet-class

*The AbstractTopDownSet class*

# <span id="page-2-1"></span>Description

*Abstract/VIRTUAL* parent class for [TopDownSet](#page-21-1) and [NCBSet](#page-14-1) to provide common interface.

#### Usage

```
## S4 method for signature 'AbstractTopDownSet,ANY,ANY,ANY'
x[i, j, ..., drop = FALSE]## S4 method for signature 'AbstractTopDownSet, ANY, missing'
x[[i, j, ...]]
## S4 replacement method for signature 'AbstractTopDownSet, ANY, missing'
x[[i, j, ...]] <- value
## S4 method for signature 'AbstractTopDownSet'
x$name
## S4 replacement method for signature 'AbstractTopDownSet'
x$name <- value
## S4 method for signature 'AbstractTopDownSet'
assayData(object)
## S4 method for signature 'AbstractTopDownSet'
colData(object)
## S4 replacement method for signature 'AbstractTopDownSet'
colData(object, ...) <- value
## S4 method for signature 'AbstractTopDownSet,AbstractTopDownSet'
combine(x, y)
```

```
## S4 method for signature 'AbstractTopDownSet'
conditionData(object, ...)
## S4 replacement method for signature 'AbstractTopDownSet'
conditionData(object, ...) <- value
## S4 method for signature 'AbstractTopDownSet'
conditionNames(object)
## S4 method for signature 'AbstractTopDownSet'
dim(x)
## S4 method for signature 'AbstractTopDownSet'
dimnames(x)
## S4 method for signature 'AbstractTopDownSet'
removeEmptyConditions(object)
## S4 method for signature 'AbstractTopDownSet'
rowViews(object, ...)
## S4 method for signature 'AbstractTopDownSet'
show(object)
## S4 method for signature 'AbstractTopDownSet'
summary(object, what = c("rows", "columns"), ...)## S4 method for signature 'AbstractTopDownSet'
updateConditionNames(
  object,
  sampleColumns = c("Mz", "AgcTarget", "EtdReagentTarget", "EtdActivation",
    "CidActivation", "HcdActivation", "UvpdActivation"),
  verbose = interactive()
\lambda## S4 method for signature 'AbstractTopDownSet'
updateMedianInjectionTime(
 object,
 by = list(Mz = object$Mz, AgcTarget = object$AgcTarget)
\lambda
```
#### Arguments

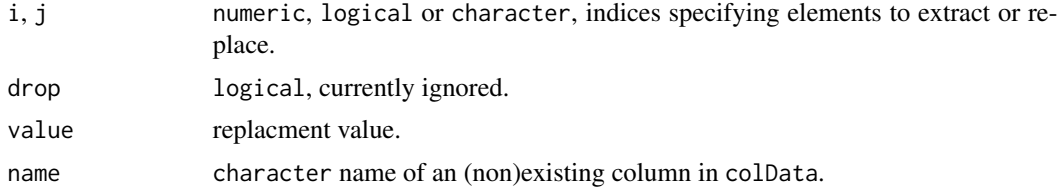

# <span id="page-4-0"></span>AbstractTopDownSet-class 5

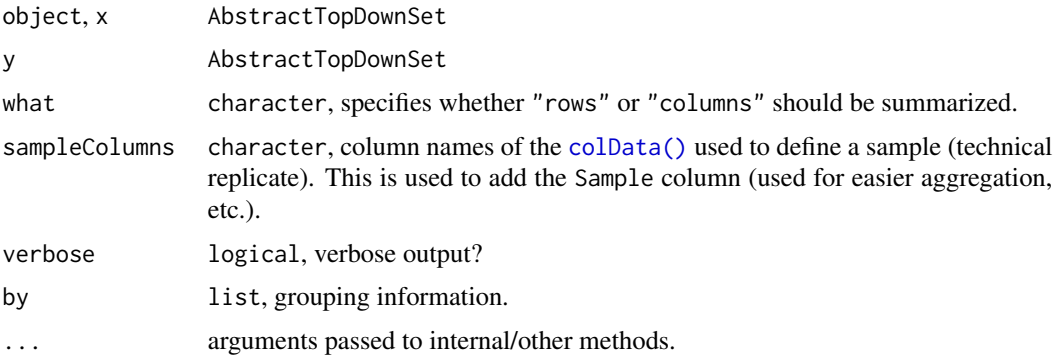

# Details

This class just provides a common interface. It is not intended for direct use by the user. Please see [TopDownSet](#page-21-1) for an example usage of its child class.

# Value

This is an *Abstract/VIRTUAL* class to provide a common interface for [TopDownSet](#page-21-1) and [NCBSet.](#page-14-1) It is not possible to create an AbstractTopDownSet object.

#### Methods (by generic)

• x[i: Subset operator.

For i numeric, logical or character vectors or empty (missing) or NULL are supported. Subsetting is done on the fragment/bond (row) level. character indices could be names (e.g. c("a1", "b1", "c1", "c2", "c3")) or types (e.g. c("c", "x")) of the fragments for [TopDownSet](#page-21-1) objects, or names of the bonds (e.g. c("bond001")) for [NCBSet](#page-14-1) objects. j could be a numeric or logical vector and subsetting is done on the condition/run (column) level.

• x[[i: Subset operator.

i could be a numeric or logical vector and subsetting is done on the condition/run (column) level.

•  $[\[ \ ](x = AbstractTopDownSet, i = ANY, j = missing) < - value: Setter for a column in$ the colData slot.

The  $[[\leq]$  operator is used to add/replace a single column of the colData DataFrame.

• \$: Accessor for columns in the colData slot.

The  $\frac{1}{2}$  simplifies the accession of a single column of the colData. It is identical to the  $\left[\right]$ operator.

• `\$`(AbstractTopDownSet) <- value: Setter for a column in the colData slot.

The \$<- operator is used to add/replace a single column of the colData DataFrame. It is identical to the [[<- operator.

• assayData(AbstractTopDownSet): Accessor for the assay slot. Returns a [Matrix::dgCMatrix](#page-0-0) that stores the intensity/coverage information of [AbstractTop-](#page-2-2)[DownSet](#page-2-2) object.

- <span id="page-5-0"></span>• colData(AbstractTopDownSet): Accessor for the colData slot. Returns a [S4Vectors::DataFrame](#page-0-0) that stores metadata for the conditons/runs (columns) of the [AbstractTopDownSet](#page-2-2) object.
- colData(AbstractTopDownSet) <- value: Setter for the colData slot. Replaces metadata for the conditons/runs (columns) of the [AbstractTopDownSet](#page-2-2) object.
- combine(x = AbstractTopDownSet, y = AbstractTopDownSet): Combine AbstractTopDownSet objects.

combine allows to combine two or more AbstractTopDownSet objects. Please note that it uses the default sampleColumns to define technical replicates (see [readTopDownFiles\(\)](#page-17-1)).and the default by argument to group ion injection times for the calculation of the median time (see [updateMedianInjectionTime\(\)](#page-2-1)). Both could be modified after combine by calling [updateConditionNames\(\)](#page-2-1) (with modified sampleColumns argument) and [updateMedianInjectionTime\(\)](#page-2-1) (with modified by argument).

- conditionData(AbstractTopDownSet): Accessor for the colData slot. An alias for colData.
- conditionData(AbstractTopDownSet) <- value: Setter for the colData slot. An alias for colData<-.
- conditionNames(AbstractTopDownSet): Accessor for condition names. Returns a character with names for the conditions/runs (columns).
- dim(AbstractTopDownSet): Accessor for dimensions. Returns a numeric with number of fragments/bonds (rows) and conditions/runs (columns).
- dimnames(AbstractTopDownSet): Accessor for dimension names. Returns a list with names for the fragments/bonds (rows) and for the conditions/runs (columns).
- removeEmptyConditions(AbstractTopDownSet): Remove empty conditions/runs. Removes conditions/runs (columns) without any intensity/coverage information from the [Ab](#page-2-2)[stractTopDownSet](#page-2-2) object. It returns a modified [AbstractTopDownSet](#page-2-2) object.
- rowViews(AbstractTopDownSet): Accessor for the rowViews slot. Depending on the implementation it returns an [FragmentViews](#page-12-1) object for [TopDownSet](#page-21-1) objects or an [Biostrings::XStringViews](#page-0-0) object for [NCBSet](#page-14-1) objects.
- summary(AbstractTopDownSet): Summary statistics. Returns a matrix with some statistics: number of fragments, total/min/first quartile/median/mean/third quartile/maximum of intensity values.
- updateConditionNames(AbstractTopDownSet): Update condition names.

Updates condition names based on sampleColumns from conditionData/colData. Columns with just identical entries are ignored. This method will create/update the colData(object)\$Sample column that identifies technical replicates and could be used in other methods.

• updateMedianInjectionTime(AbstractTopDownSet): Update median ion injection times. Recalculates median ion injection times by a user given grouping variable (default: Mz, Agc-Target). This is useful if you acquire new data and the ion injection time differs across the runs. Use the by argument to provide a list/data.frame of grouping variables, e.g. by=colData(object)[, c("Mz", "AgcTarget", "File")].

#### <span id="page-6-0"></span>**Slots**

- rowViews [Biostrings::XStringViews,](#page-0-0) information about fragments/bonds (name, type, sequence, mass, charge), see [Biostrings::XStringViews](#page-0-0) and [FragmentViews](#page-12-1) for details.
- colData [S4Vectors::DataFrame,](#page-0-0) information about the MS2 experiments and the fragmentation conditions.
- assay [Matrix::dgCMatrix,](#page-0-0) intensity/coverage values of the fragments/bonds. The rows correspond to the fragments/bonds and the columns to the condition/run. It just stores values that are different from zero.

files character, files that were imported.

processing character, log messages.

# Author(s)

Sebastian Gibb <mail@sebastiangibb.de>

### See Also

- [TopDownSet](#page-21-1) and [NCBSet](#page-14-1) which both implement/use this interface. These manual pages also provide some example code.
- [FragmentViews](#page-12-1) (and [Biostrings::XStringViews\)](#page-0-0) for the row view interface.
- [Matrix::dgCMatrix](#page-0-0) for technical details about the intensity/coverage storage.

#### Examples

```
## Because AbstractTopDownSet is a VIRTUAL class we could not create any
## object of it. Here we demonstrate the usage with an TopDownSet that
## implements the AbstractTopDownSet interface. See `?"TopDownSet-class"` for
## more details an further examples.
## Example data
data(tds, package="topdownr")
tds
head(summary(tds))
# Accessing slots
rowViews(tds)
colData(tds)
head(assayData(tds))
# Accessing colData
tds$Mz
tds$FilterString
# Subsetting
# First 100 fragments
tds[1:100]
```

```
# All c fragments
tds["c"]
# Just c 152
tds["c152"]
# Condition 1 to 10
tds[, 1:10]
```
<span id="page-7-1"></span>createExperimentsFragmentOptimisation *Create fragment optimisation experiment*

# Description

This function is used to create a tree-like list of all combinations of a user-given set of MS1 and TMS2 settings for an fragment optimisation experiment. The list could be written to an Orbitrap Fusion Lumos method xml file using [writeMethodXmls\(\)](#page-26-1).

### Usage

```
createExperimentsFragmentOptimisation(
 ms1,
  ...,
  groupBy = c("AgcTarget", "replication"),
 nMS2perMs1 = 10,
  scanDuration = 0,
  replications = 2,
  randomise = TRUE
\mathcal{L}
```
# Arguments

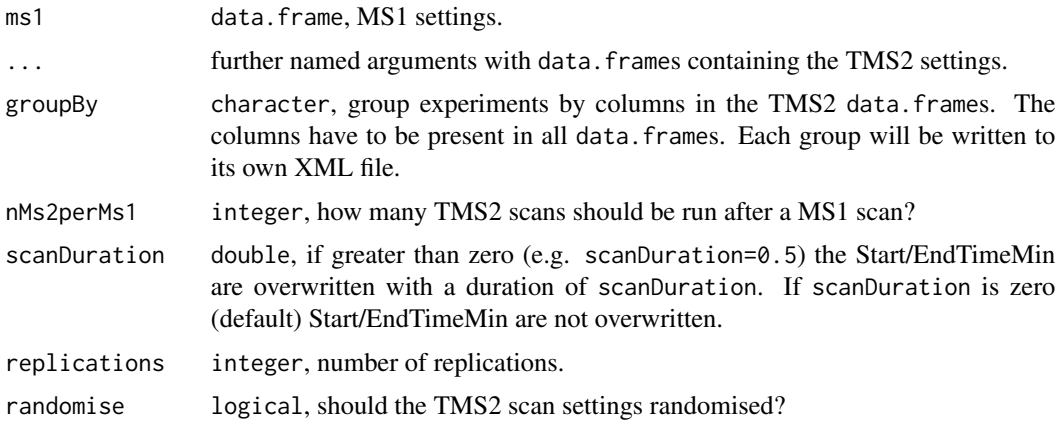

# <span id="page-8-0"></span>Value

list, able to be written via [xml2::as\\_xml\\_document\(\)](#page-0-0)

# See Also

[writeMethodXmls\(\)](#page-26-1), [expandMs1Conditions\(\)](#page-11-1), [expandTms2Conditions\(\)](#page-11-1)

# Examples

```
## build experiments within R
ms1 <- expandMs1Conditions(
    FirstMass=400,
    LastMass=1200,
    Microscans=as.integer(10)
\lambdatargetMz <- cbind(mz=c(560.6, 700.5, 933.7), z=rep(1, 3))
common <- list(
    OrbitrapResolution="R120K",
    IsolationWindow=1,
    MaxITTimeInMS=200,
    Microscans=as.integer(40),
    AgcTarget=c(1e5, 5e5, 1e6)
\lambdacid <- expandTms2Conditions(
   MassList=targetMz,
    common,
    ActivationType="CID",
    CIDCollisionEnergy=seq(7, 35, 7)
\lambdahcd <- expandTms2Conditions(
    MassList=targetMz,
    common,
    ActivationType="HCD",
    HCDCollisionEnergy=seq(7, 35, 7)
)
etd <- expandTms2Conditions(
    MassList=targetMz,
    common,
    ActivationType="ETD",
    ETDReactionTime=as.double(1:2)
\mathcal{L}etcid <- expandTms2Conditions(
    MassList=targetMz,
    common,
    ActivationType="ETD",
    ETDReactionTime=as.double(1:2),
    ETDSupplementalActivation="ETciD",
    ETDSupplementalActivationEnergy=as.double(1:2)
\lambdauvpd <- expandTms2Conditions(
```

```
MassList=targetMz,
    common,
    ActivationType="UVPD"
)
exps <- createExperimentsFragmentOptimisation(
   ms1=ms1, cid, hcd, etd, etcid, uvpd,
   groupBy=c("AgcTarget", "replication"), nMs2perMs1=10, scanDuration=0.5,
   replications=2, randomise=TRUE
\mathcal{L}## use different settings for CID
cid560 <- expandTms2Conditions(
   MassList=cbind(560.6, 1),
   common,
   ActivationType="CID",
   CIDCollisionEnergy=seq(7, 21, 7)
)
cid700 <- expandTms2Conditions(
   MassList=cbind(700.5, 1),
   common,
   ActivationType="CID",
   CIDCollisionEnergy=seq(21, 35, 7)
)
exps <- createExperimentsFragmentOptimisation(
   ms1=ms1, cid560, cid700,
   groupBy=c("AgcTarget", "replication"), nMs2perMs1=10, scanDuration=0.5,
   replications=2, randomise=TRUE
\mathcal{L}## use a CSV (or excel) file as input
myCsvContent <- "
ActivationType, ETDReactionTime, UVPDActivationTime
UVPD,,1000
ETD,1000,
"
myCsvSettings <- read.csv(text=myCsvContent, stringsAsFactors=FALSE)
myCsvSettings
# ActivationType ETDReactionTime UVPDActivationTime
# 1 UVPD NA 1000
# 2 ETD 1000 NA
exps <- createExperimentsFragmentOptimisation(
   ms1 = data.frame(FirstMass=500, LastMass=1000),
   ## TMS2
   myCsvSettings,
   ## other arguments
   groupBy="ActivationType"
\lambda
```
<span id="page-10-0"></span>createTngFusionMethFiles

*Windows specific functions.*

#### Description

The functions runXmlMethodChanger and runScanHeadsman call XmlMethodChanger.exe and ScanHeadsman.exe with the corresponding arguments. The only work on Windows (maybe on Linux + wine as well but that was never tested).

#### Usage

```
createTngFusionMethFiles(
  template,
  xml = list.file(s(pattern = ".*\.\xml$"),executable = "XmlMethodChanger.exe",
  verbose = interactive()\lambdarunXmlMethodChanger(
  template,
  xml = list.file(s(pattern = ".*\.\xml$"),executable = "XmlMethodChanger.exe",
  verbose = interactive()\lambda
```
runScanHeadsman(path = ".", executable = "ScanHeadsman.exe")

### Arguments

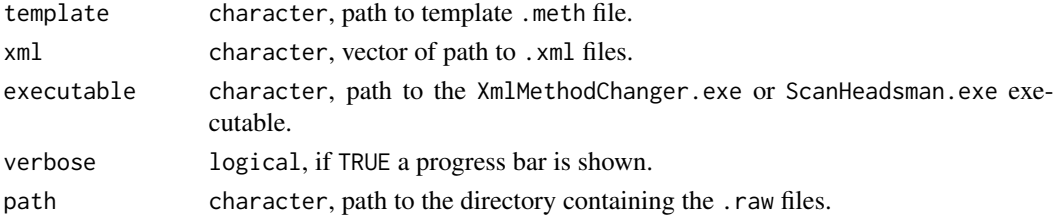

### Details

runXmlMethodChanger applies 'XmlMethodChanger.exe' on all given XML files generated with [writeMethodXmls\(\)](#page-26-1) to create .meth files from a template.

runScanHeadsman calls ScanHeadsman.exe on a given directory containing .raw files. ScanHeadsman.exe extracts the method and scan header data into .experiments.csv and .txt files, respectively.

# Value

Nothing. Used for its side effects.

# References

XmlMethodChanger source code: https://github.com/thermofisherlsms/meth-modifications/ ScanHeadsman source code: https://bitbucket.org/caetera/scanheadsman

#### See Also

[writeMethodXmls\(\)](#page-26-1)

#### Examples

```
## Not run:
runXmlMethodChanger(templateMeth="TMS2IndependentTemplate240Extended.meth",
                    modificationXml=list.files(pattern="^method.*\\.xml$"),
                    executable="..\\XmlMethodChanger.exe")
## End(Not run)
## Not run:
runScanHeadsman("raw", executable="..\\ScanHeadsman.exe")
## End(Not run)
```
<span id="page-11-1"></span>expandMs1Conditions *Expand MS Conditions*

### <span id="page-11-2"></span>Description

Create a data.frame of all possible combinations of the given arguments. It ensures that just arguments are applied that yield a valid MethodModification.xml file.

#### Usage

```
expandMs1Conditions(..., family = "Calcium", version = "3.2")
expandTms2Conditions(
 ActivationType = c("CID", "HCD", "ETD", "UVPD"),
  ...,
 MassList = NULL,
 family = "Calcium",
  version = "3.2"\mathcal{L}
```
#### Arguments

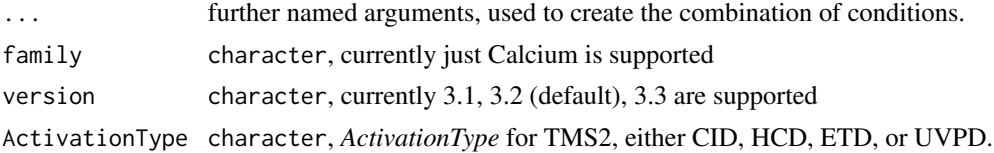

<span id="page-11-0"></span>

# <span id="page-12-0"></span>Fragment Views-class 13

MassList matrix, 2 columns (mass, z) for targeted mass list, or NULL (default) to not overwrite targeted mass.

# Value

data.frame with all possible combinations of conditions/settings.

#### See Also

```
validMs1Settings()
validTms2Settings(), expand.grid()
```
#### Examples

```
expandMs1Conditions(FirstMass=100, LastMass=400)
expandTms2Conditions(
     ActivationType="CID",
     OrbitrapResolution="R120K",
     IsolationWindow=1,
     MaxITTimeInMS=200,
     Microscans=as.integer(40),
     AgcTarget=c(1e5, 5e5, 1e6),
     CIDCollisionEnergy=c(NA, seq(7, 35, 7)),
     MassList=cbind(mz=c(560.6, 700.5, 933.7), z=rep(1, 3))
\overline{\phantom{a}}
```
<span id="page-12-1"></span>FragmentViews-class *The FragmentViews class*

#### Description

The FragmentViews class is a basic container for storing a set of views (start/end locations) on the same peptides/protein sequence. Additionally it keeps information about mass, type and charge of the fragments.

#### Usage

```
FragmentViews(
  sequence,
  mass,
  type,
  z = 1L,
  start = NULL,
  end = NULL,width = NULL,
 names = NULL,
  metadata = list())
```

```
## S4 method for signature 'FragmentViews, FragmentViews'
combine(x, y)
## S4 method for signature 'FragmentViews'
mz(object, ...)
## S4 method for signature 'FragmentViews'
show(object)
```
# Arguments

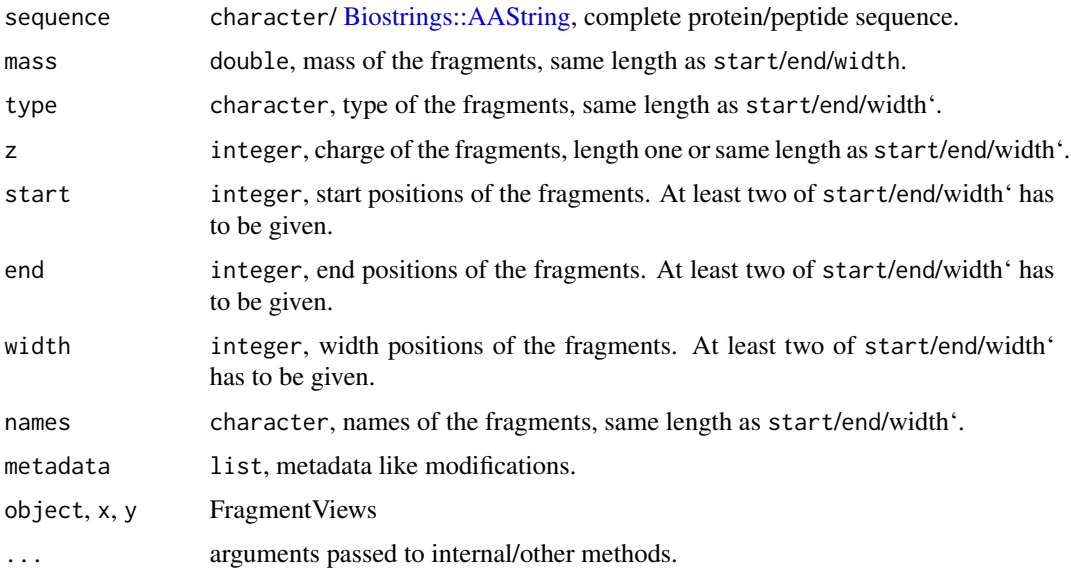

# Details

FragmentViews extends [Biostrings::XStringViews.](#page-0-0) In short it combines an [IRanges::IRanges](#page-0-0) object to store start/end location on a sequence, an [Biostrings::AAString](#page-0-0) object.

# Value

An [FragmentViews](#page-12-1) object.

# Functions

• FragmentViews(): Constructor

In general it is not necessary to call the constructor manually. See [readTopDownFiles\(\)](#page-17-1) instead.

# Coercion

as(object, "data.frame"): Coerce an [FragmentViews](#page-12-1) object into a data.frame.

# <span id="page-14-0"></span>NCBSet-class 15

### Author(s)

Sebastian Gibb <mail@sebastiangibb.de>

#### See Also

[Biostrings::XStringViews](#page-0-0)

### Examples

```
# Constructor
fv <- FragmentViews("ACE", start=1, width=1:3, names=paste0("b", 1:3),
                    mass=c(72.04439, 232.07504, 361.11763),
                    type="b", z=1)
fv
# Coercion to data.frame
as(fv, "data.frame")
as(fv, "data.frame")
```
<span id="page-14-1"></span>NCBSet-class *The NCBSet class*

# Description

The NCBSet class is a container for a top-down proteomics experiment similar to the [TopDownSet](#page-21-1) but instead of intensity values it just stores the information if a bond is covered by a N-terminal (encoded as 1), a C-terminal (encoded as 2) and/or bidirectional fragments (encoded as 3).

#### Usage

```
## S4 method for signature 'NCBSet'
bestConditions(
  object,
  n = \text{ncol}(\text{object}),
  minN = 0L,
  maximise = c("fragments", "bonds"),
  ...
\mathcal{L}## S4 method for signature 'NCBSet'
fragmentationMap(
  object,
  nCombinations = 10,
  cumCoverage = TRUE,
  maximise = c("fragments", "bonds"),
  labels = colnames(object),
  alphaIntensity = TRUE,
  ...
```

```
)
## S4 method for signature 'NCBSet'
show(object)
## S4 method for signature 'NCBSet'
summary(object, what = c("conditions", "bonds"), ...)
```
### Arguments

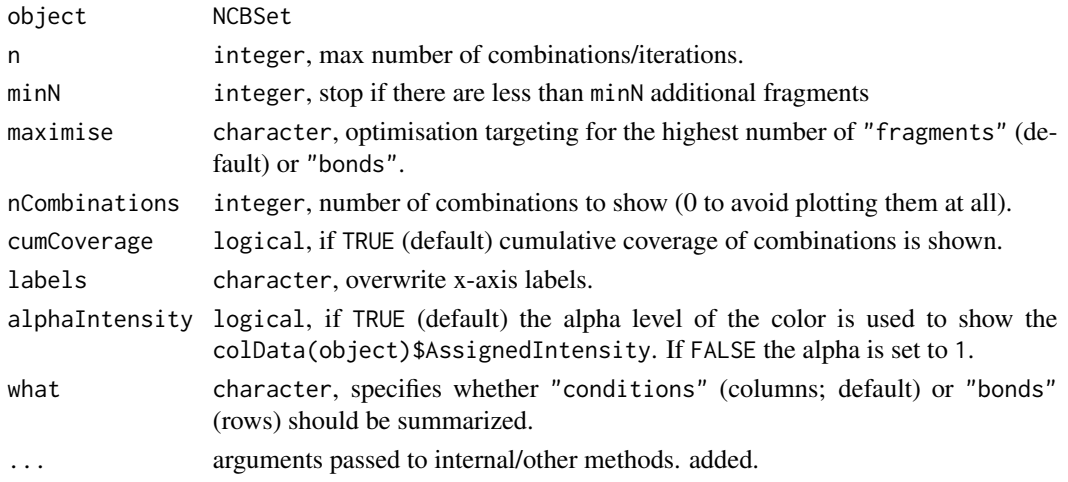

#### Value

An [NCBSet](#page-14-1) object.

#### Methods (by generic)

• bestConditions(NCBSet): Best combination of conditions.

Finds the best combination of conditions for highest coverage of fragments or bonds. If there are two (or more conditions) that would add the same number of fragments/bonds the one with the highest assigned intensity is used. Use n to limit the number of iterations and combinations that should be returned. If minN is set at least minN fragments have to be added to the combinations. The function returns a 7-column matrix. The first column contains the index (Index) of the condition (column number). The next columns contain the newly added number of fragments or bonds (FragmentsAddedToCombination, BondsAddedToCombination), the fragments or bonds in the condition (FragmentsInCondition, BondsInCondition), and the cumulative coverage fragments or bonds (FragmentCoverage, BondCoverage).

- fragmentationMap(NCBSet): Plot fragmentation map. Plots a fragmentation map of the Protein. Use nCombinations to add another plot with nCombinations combined conditions. If cumCoverage is TRUE (default) these combinations increase the coverage cumulatively.
- summary(NCBSet): Summary statistics. Returns a matrix with some statistics: number of fragments, total/min/first quartile/median/mean/third quartile/maximum of intensity values.

#### <span id="page-16-0"></span>NCBSet-class 17

#### **Slots**

- rowViews [Biostrings::XStringViews,](#page-0-0) information about bonds (name, start, end, width, sequence), see [Biostrings::XStringViews](#page-0-0) for details.
- colData [S4Vectors::DataFrame,](#page-0-0) information about the MS2 experiments and the fragmentation conditions.
- assay [Matrix::dgCMatrix,](#page-0-0) coverage values of the bonds. The rows correspond to the bonds and the columns to the condition/run. It just stores values that are different from zero. If a bond is covered by an N-terminal fragment its encoded with 1, by an C-terminal fragmentl with 2 and by both fragment types/bidirectional by 3 respectively.

files character, files that were imported.

processing character, log messages.

#### Author(s)

Sebastian Gibb <mail@sebastiangibb.de>

#### See Also

- An NCBSet is generated from an [TopDownSet](#page-21-1) object.
- [Biostrings::XStringViews](#page-0-0) for the row view interface.
- [Matrix::dgCMatrix](#page-0-0) for technical details about the coverage storage.

#### Examples

```
## Example data
data(tds, package="topdownr")
```
## Aggregate technical replicates tds <- aggregate(tds)

## Coercion into an NCBSet object ncb <- as(tds, "NCBSet")

ncb

head(summary(ncb))

# Accessing slots rowViews(ncb) colData(ncb) head(assayData(ncb))

# Accessing colData ncb\$Mz

# Subsetting

# First 100 bonds ncb[1:100]

```
# Just bond 152
ncb["bond152"]
# Condition 1 to 10
ncb[, 1:10]
# Plot fragmentation map
fragmentationMap(ncb)
```
<span id="page-17-1"></span>readTopDownFiles *Read top-down files.*

# Description

It creates an [TopDownSet](#page-21-1) object and is its only constructor.

### Usage

```
readTopDownFiles(
 path,
 pattern = ".*",
  type = c("a", "b", "c", "x", "y", "z"),modifications = c("Carbamidomethyl", "Acetyl", "Met-loss"),
 customModifications = data.frame(),
  adducts = data.frame(),neutralLoss = PSMatch::defaultNeutralLoss(),
  sequenceOrder = c("original", "random", "inverse"),
  tolerance = <math>5e-06</math>,redundantIonMatch = c("remove", "closest"),
  redundantFragmentMatch = c("remove", "closest"),
  dropNonInformativeColumns = TRUE,
  sampleColumns = c("Mz", "AgcTarget", "EtdReagentTarget", "EtdActivation",
    "CidActivation", "HcdActivation", "UvpdActivation"),
 conditions = "ScanDescription",
  verbose = interactive()
)
```
#### Arguments

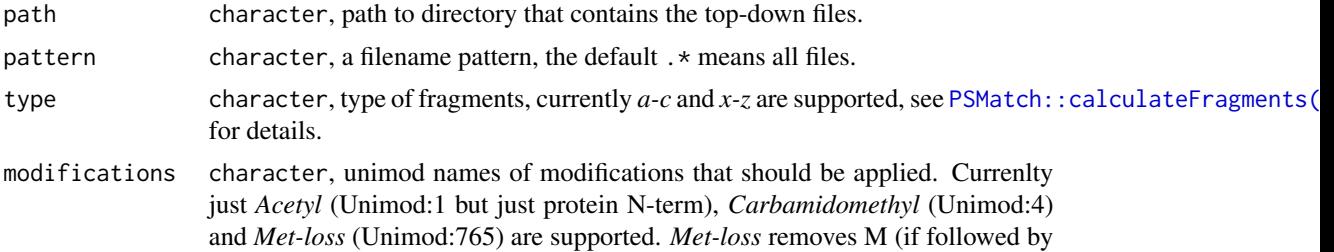

<span id="page-17-0"></span>

<span id="page-18-0"></span>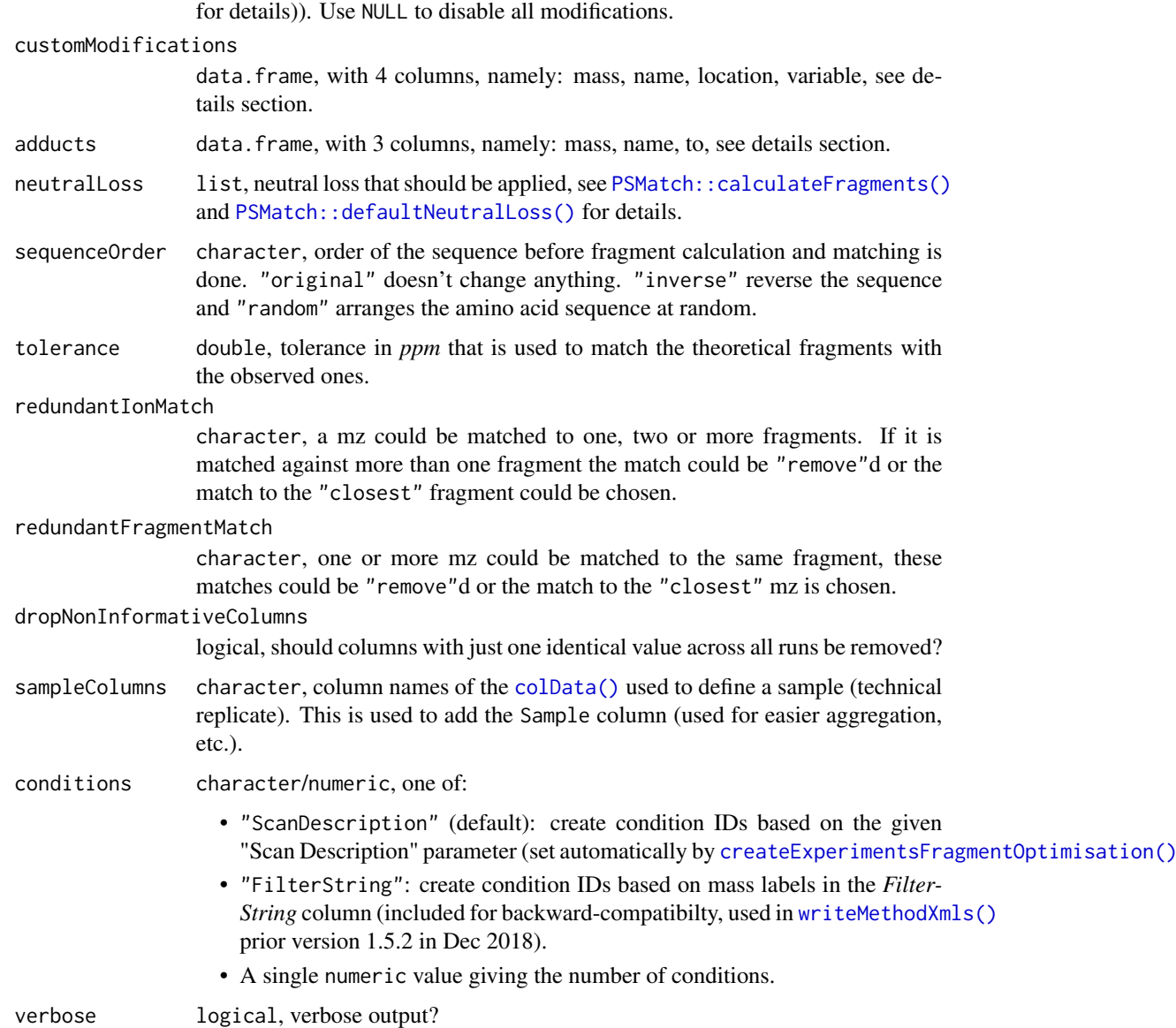

# Details

readTopDownFiles reads and processes all top-down files, namely:

- .fasta (protein sequence)
- .mzML (spectra)
- .experiments.csv (method/fragmentation conditions)
- .txt (scan header information)

customModifications: additional to the provided unimod modifications available through the modifications argument customModifications allow to apply user-definied modifications to the output of [PSMatch::calculateFragments\(\)](#page-0-0). The customModifications argument takes a data. frame with the mass to add, the name of the modification, the location (could be the position of the amino acid or "N-term"/"C-term"), whether the modification is always seen (variable=FALSE) or both, the modified and unmodified amino acid are present (variable=TRUE), e.g. for Activation (which is available via modification="Acetyl") data.frame(mass=42.010565, name="Acetyl", location="N-term", variable=FALSE) or variable one (that could be present or not): data.frame(mass=365.132, name="Custom", location=10, variable=TRUE)

If the customModifications data.frame contains multiple columns the modifications are applied from row one to the last row one each time.

adducts: *Thermo's Xtract* allows some mistakes in deisotoping, mostly it allows +/- C13-C12 and +/- H+. The adducts argument takes a data.frame with the mass to add, the name that should assign to these new fragments and an information to whom the modification should be applied, e.g. for H+ on z, data.frame(mass=1.008, name="zpH", to="z").

*Please note:* The adducts are added to the output of [PSMatch::calculateFragments\(\)](#page-0-0). That has some limitations, e.g. neutral loss calculation could not be done in [topdownr-package.](#page-1-1) If neutral loss should be applied on adducts you have to create additional rows, e.g.: data.frame(mass=c(1.008, 1.008), name=c("cpH", "cpH\_"), to=c("c", "c\_")).

### Value

A TopDownSet object.

### See Also

[PSMatch::calculateFragments\(\)](#page-0-0), [PSMatch::defaultNeutralLoss\(\)](#page-0-0)

#### Examples

```
if (require("topdownrdata")) {
   # add H+ to z and no neutral loss of water
   tds <- readTopDownFiles(
       topdownrdata::topDownDataPath("myoglobin"),
       ## Use an artifical pattern to load just the fasta
       ## file and files from m/z == 1211, ETD reagent
       ## target 1e6 and first replicate to keep runtime
       ## of the example short
       pattern=".*fasta.gz$|1211_.*1e6_1",
       adducts=data.frame(mass=1.008, name="zpH", to="z"),
       neutralLoss=PSMatch::defaultNeutralLoss(
           disableWaterLoss=c("Cterm", "D", "E", "S", "T")),
       tolerance=25e-6
  )
}
```
<span id="page-19-0"></span>

<span id="page-20-0"></span>

# Description

An example data set for topdownr. It is just a subset of the myoglobin dataset available in [topdownrda](#page-0-0)ta::topdownrdata[package.](#page-0-0)

# Usage

tds

# Format

A [TopDownSet](#page-21-1) with 14901 fragments (1949 rows, 351 columns).

#### Details

It was created as follows:

```
tds <- readTopDownFiles(
   topdownrdata::topDownDataPath("myoglobin"),
   ## Use an artifical pattern to load just the fasta
   ## file and files from m/z == 1211, ETD reagent
   ## target 1e6 and first replicate to keep runtime
   ## of the example short
   pattern=".*fasta.gz$|1211_.*1e6_1",
   adducts=data.frame(mass=1.008, name="zpH", to="z"),
   neutralLoss=PSMatch::defaultNeutralLoss(
       disableWaterLoss=c("Cterm", "D", "E", "S", "T")),
   tolerance=25e-6)
```
#### Source

Subset taken from the [topdownrdata::topdownrdata-package](#page-0-0) package.

topdownr-deprecated *Deprecated functions in topdownr*

#### Description

These functions are provided for compatibility with older versions of 'MyPkg' only, and will be defunct at the next release.

#### Details

The following functions are deprecated and will be made defunct; use the replacement indicated below:

- defaultMs1Settings: [expandMs1Conditions\(\)](#page-11-1) in combination with [createExperimentsFragmentOptimisation\(\)](#page-7-1)
- defaultMs2Settings: [expandTms2Conditions\(\)](#page-11-2) in combination with createExperimentsFragmentOptimisation

<span id="page-21-1"></span>TopDownSet-class *The TopDownSet class*

#### Description

The TopDownSet class is a container for a whole top-down proteomics experiment.

### Usage

```
## S4 method for signature 'TopDownSet'
aggregate(x, by = x$Sample, ...)## S4 method for signature 'TopDownSet,TopDownSet'
combine(x, y)
## S4 method for signature 'TopDownSet'
filterCv(object, threshold, by = object$Sample, ...)
## S4 method for signature 'TopDownSet'
filterInjectionTime(
 object,
 maxDeviation = log2(3),
 keepTopN = 2,
 by = object$Sample,
  ...
\lambda## S4 method for signature 'TopDownSet'
filterIntensity(object, threshold, relative = TRUE, ...)
## S4 method for signature 'TopDownSet'
filterNonReplicatedFragments(object, minN = 2, by = object$Sample, ...)
## S4 method for signature 'TopDownSet'
normalize(object, method = "TIC", \ldots)
## S4 method for signature 'TopDownSet,missing'
plot(x, y, ..., verbose = interactive())
```
<span id="page-21-0"></span>

# <span id="page-22-0"></span>TopDownSet-class 23

```
## S4 method for signature 'TopDownSet'
show(object)
## S4 method for signature 'TopDownSet'
summary(object, what = c("conditions", "fragments"), ...)
```
# Arguments

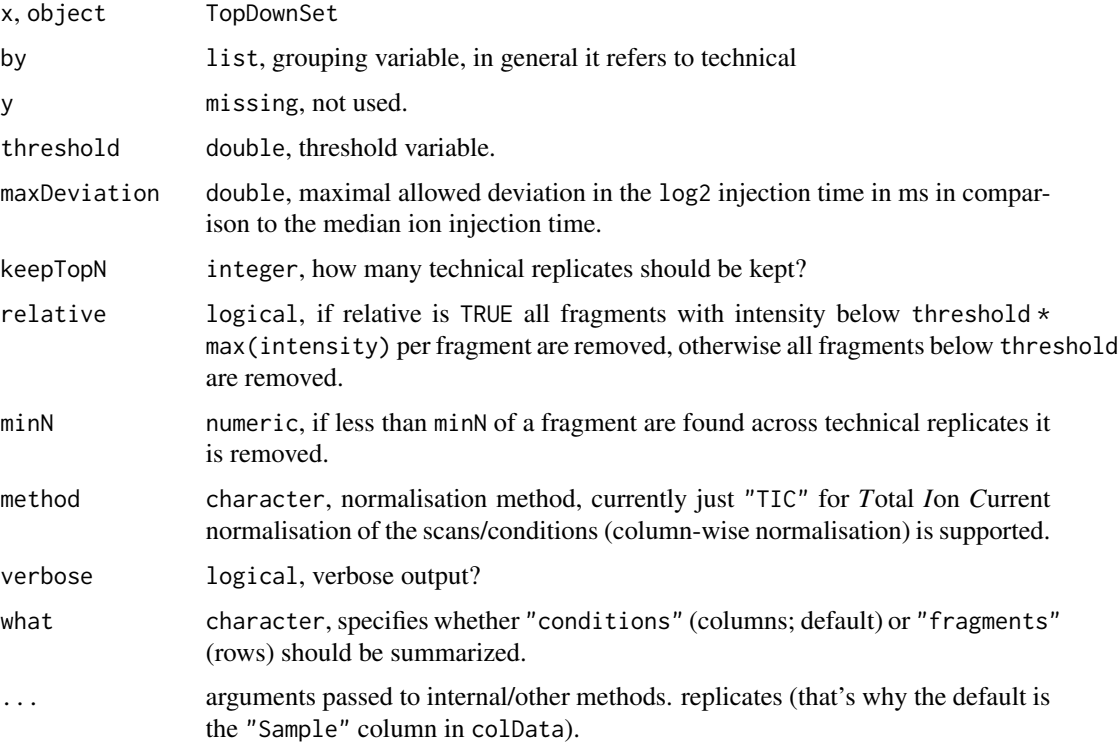

#### Details

See vignette("analysis", package="topdownr") for a detailed example how to work with TopDownSet objects.

#### Value

An [TopDownSet](#page-21-1) object.

#### Methods (by generic)

• aggregate(TopDownSet): Aggregate conditions/runs.

Aggregates conditions/runs (columns) in an [TopDownSet](#page-21-1) object by a user-given value (default is the "Sample" column of colData which has the same value for technical replicates). It combines intensity values and numeric metadata of the grouped conditions/runs (columns) by mean and returns a reduced [TopDownSet](#page-21-1) object.

- <span id="page-23-0"></span>• combine(x = TopDownSet, y = TopDownSet): Combine TopDownSet objects. combine allows to combine two or more TopDownSet objects. Please note that it uses the default sampleColumns to define technical replicates (see [readTopDownFiles\(\)](#page-17-1)).and the default by argument to group ion injection times for the calculation of the median time (see [updateMedianInjectionTime\(\)](#page-2-1)). Both could be modified after combine by calling [updateConditionNames\(\)](#page-2-1) (with modified sampleColumns argument) and [updateMedianInjectionTime\(\)](#page-2-1) (with mod-
- filterCv(TopDownSet): Filter by CV.

ified by argument).

Filtering is done by coefficient of variation across technical replicates (defined by the by argument). All fragments below a given threshold are removed. The threshold is the maximal allowed CV in percent (sd/mean \* 100 < threshold).

- filterInjectionTime(TopDownSet): Filter by ion injection time. Filtering is done by maximal allowed deviation and just the technical keepTopN replicates with the lowest deviation from the median ion injection time are kept.
- filterIntensity(TopDownSet): Filter by intensity. Filtering is done by removing all fragments that are below a given (absolute/relative) intensity threshold.
- filterNonReplicatedFragments(TopDownSet): Filter by non-replicated fragments. Filtering is done by removing all fragments that don't replicate across technical replicates.
- normalize(TopDownSet): Normalise. Applies *T*otal *I*on *C*urrent normalisation to a [TopDownSet](#page-21-1) object. The normalisation ist done per scans/conditions (column-wise normalisation).

• plot(x = TopDownSet, y = missing): Plotting. Plots an [TopDownSet](#page-21-1) object. The function returns a list of ggplot objects (one item per condtion). Use pdf or another non-interactive device to plot the list of ggplot objects (see example section).

• summary(TopDownSet): Summary statistics.

Returns a matrix with some statistics: number of fragments, total/min/first quartile/median/mean/third quartile/maximum of intensity values.

# **Slots**

- rowViews [FragmentViews,](#page-12-1) information about fragments (name, type, sequence, mass, charge), see [FragmentViews](#page-12-1) for details.
- colData [S4Vectors::DataFrame,](#page-0-0) information about the MS2 experiments and the fragmentation conditions.
- assay [Matrix::dgCMatrix,](#page-0-0) intensity values of the fragments. The rows correspond to the fragments and the columns to the condition/run. It just stores values that are different from zero.
- files character, files that were imported.
- tolerance double, tolerance in *ppm* that were used for matching the experimental mz values to the theoretical fragments.
- redundantMatching character, matching strategies for redundant ion/fragment matches. See redundantIonMatch and redundantFragmentMatch in [readTopDownFiles\(\)](#page-17-1) for details.
- processing character, log messages.

# <span id="page-24-0"></span>TopDownSet-class 25

# Coercion

'as(object, "MSnSet"): Coerce an [TopDownSet](#page-21-1) object into an [MSnbase::MSnSet](#page-0-0) object. 'as(object, "NCBSet"): Coerce an [TopDownSet](#page-21-1) object into an [NCBSet](#page-14-1) object.

# Author(s)

Sebastian Gibb <mail@sebastiangibb.de>

# See Also

- [FragmentViews](#page-12-1) for the row view interface.
- [Matrix::dgCMatrix](#page-0-0) for technical details about the intensity storage.
- ?vignette("analysis", package="topdownr") for a full documented example of an analysis using topdownr.

# Examples

```
## Example data
data(tds, package="topdownr")
```
tds

```
head(summary(tds))
```
# Accessing slots rowViews(tds) colData(tds) head(assayData(tds))

```
# Accessing colData
tds$Mz
tds$FilterString
```
# Subsetting

# First 100 fragments tds[1:100]

# All c fragments tds["c"]

# Just c 152 tds["c152"]

```
# Condition 1 to 10
tds[, 1:10]
```

```
# Filtering
# Filter all intensities that don't have at least 10 % of the highest
# intensity per fragment.
```

```
tds <- filterIntensity(tds, threshold=0.1)
# Filter all conditions with a CV above 30 % (across technical replicates)
tds <- filterCv(tds, threshold=30)
# Filter all conditions with a large deviation in injection time
tds <- filterInjectionTime(tds, maxDeviation=log2(3), keepTopN=2)
# Filter all conditions where fragments don't replicate
tds <- filterNonReplicatedFragments(tds)
# Normalise by TIC
tds <- normalize(tds)
# Aggregate technical replicates
tds <- aggregate(tds)
head(summary(tds))
# Coercion
as(tds, "NCBSet")
if (require("MSnbase")) {
    as(tds, "MSnSet")
}
## Not run:
# plot a single condition
# pseudo-code (replace topdownset with your object)
plot(topdownset[,1])
# plot the whole object
pdf("topdown-spectra.pdf", paper="a4r", width=12)
# pseudo-code (replace topdownset with your object)
plot(topdownset)
dev.off()
## End(Not run)
```
<span id="page-25-1"></span>validMs1Settings *List valid MS settings.*

#### <span id="page-25-2"></span>Description

These functions list settings for MS1 or TMS2 that are supported by *Thermo's XmlMethodChanger*.

#### Usage

```
validMs1Settings(family = "Calcium", version = "3.2")
```
validTms2Settings(

# <span id="page-26-0"></span>writeMethodXmls 27

```
type = c("All", "TMS2", "ETD", "CID", "HCD", "UVPD"),
  family = "Calcium",
  version = "3.2"\mathcal{L}
```
# Arguments

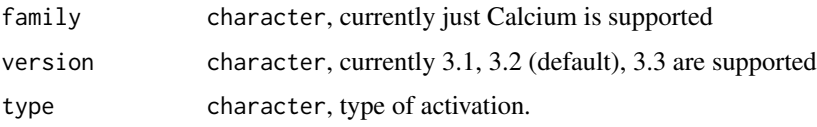

### Value

matrix with three columns:

- name: element name
- class: expected R class of the value
- type: MS/ActivationType, e.g. MS1/TMS2/ETD/...

# Examples

```
validMs1Settings()
validTms2Settings()
validTms2Settings("TMS2")
validTms2Settings("ETD")
validTms2Settings(c("TMS2", "ETD"))
```
<span id="page-26-1"></span>writeMethodXmls *Create Orbitrap Fusion Lumos method.xml files.*

#### Description

This function is used to create Orbitrap Fusion Lumos method files from a tree-like list experiment generated by e.g. [createExperimentsFragmentOptimisation\(\)](#page-7-1).

#### Usage

```
writeMethodXmls(exps, pattern = "method-%s.xml", verbose = interactive())
```
# Arguments

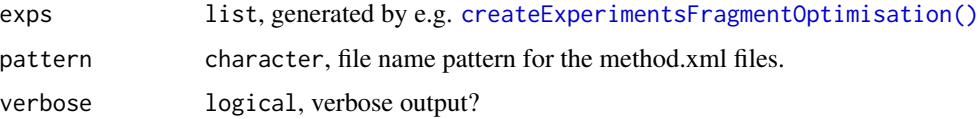

#### <span id="page-27-0"></span>Details

- exps: a named tree-like list object generated by e.g. [createExperimentsFragmentOptimisation\(\)](#page-7-1). Its names are used as filename.
- pattern: The file name pattern used to name different method files. It must contain a "%s" that is replaced by the conditions defined in groupBy.

#### DEFUNCT options:

- ms1Settings: A list of MS1 settings. This has to be a named list. Valid MS1 settings are: c("FirstMass", "LastMass", "Microscans", "MaxITTimeInMS", "AgcTarget")
- ms2Settings: A list of MS2 settings. This has to be a named list. Valid MS2 settings are: c("ActivationType", "IsolationWindow", "EnableMultiplexIons", "EnableMSXIds", "MaxNoOfMultiplexIons", "OrbitrapResolution", "AgcTarget", "MinAgcTarget", "MaxITTimeInMS", "Microscans", "ETDReactionTime", "ETDReagentTarget", "MaximumETDReagentInjectionTime", "UseInternalCalibratedETD", "ETDSupplementalActivationEnergy", "ETDSupplementalActivation")
- groupBy: The groupBy parameter is used to split methods into different files. Valid entries are all settings that could be used in ms2Settings and "replication".
- massLabeling: The Orbitrap Fusion devices seems not to respect the start and end times of the runs given in the method.xml files. That's why it is nearly impossible to identify the run with its conditions based on the timings. If massLabeling is TRUE (default) the mass values given in mz are rounded to the first decimal place and the second to fourth decimal place is used as numeric identifier.

#### Author(s)

Sebastian Gibb <mail@sebastiangibb.de>, Pavel V. Shliaha <pavels@bmb.sdu.dk>

#### See Also

[createExperimentsFragmentOptimisation\(\)](#page-7-1)

### Examples

```
ms1 <- expandMs1Conditions(FirstMass=400, LastMass=1200, Microscans=as.integer(10))
```

```
targetMz <- cbind(mz=c(560.6, 700.5, 933.7), z=rep(1, 3))
common <- list(
    OrbitrapResolution="R120K",
    IsolationWindow=1,
    MaxITTimeInMS=200,
    Microscans=as.integer(40),
    AgcTarget=c(1e5, 5e5, 1e6)
\lambdacid <- expandTms2Conditions(
    MassList=targetMz,
    common,
    ActivationType="CID",
    CIDCollisionEnergy=seq(7, 35, 7)
\lambdahcd <- expandTms2Conditions(
```

```
MassList=targetMz,
   common,
   ActivationType="HCD",
   HCDCollisionEnergy=seq(7, 35, 7)
\mathcal{L}etd <- expandTms2Conditions(
   MassList=targetMz,
   common,
   ActivationType="ETD",
   ETDReagentTarget=c(1e6, 5e6, 1e7),
   ETDReactionTime=c(2.5, 5, 10, 15, 30, 50),
   ETDSupplementalActivation=c("None", "ETciD", "EThcD"),
   ETDSupplementalActivationEnergy=seq(7, 35, 7)
)
exps <- createExperimentsFragmentOptimisation(ms1=ms1, cid, hcd, etd,
   groupBy=c("AgcTarget", "replication"), nMs2perMs1=10, scanDuration=0.5,
   replications=2, randomise=TRUE
)
writeMethodXmls(exps=exps)
```
# <span id="page-29-0"></span>**Index**

∗ datasets tds, [21](#page-20-0) ∗ deprecated topdownr-deprecated, [21](#page-20-0) ∗ package topdownr-deprecated, [21](#page-20-0) topdownr-package, [2](#page-1-0) [,AbstractTopDownSet,ANY,ANY,ANY-method *(*AbstractTopDownSet-class*)*, [3](#page-2-0) [[,AbstractTopDownSet,ANY,missing,-method *(*AbstractTopDownSet-class*)*, [3](#page-2-0) [[,AbstractTopDownSet,ANY,missing-method *(*AbstractTopDownSet-class*)*, [3](#page-2-0) [[<-,AbstractTopDownSet,ANY,missing,-method *(*AbstractTopDownSet-class*)*, [3](#page-2-0) [[<-,AbstractTopDownSet,ANY,missing-method *(*AbstractTopDownSet-class*)*, [3](#page-2-0) \$,AbstractTopDownSet-method *(*AbstractTopDownSet-class*)*, [3](#page-2-0) \$<-,AbstractTopDownSet-method *(*AbstractTopDownSet-class*)*, [3](#page-2-0)

AbstractTopDownSet, *[5,](#page-4-0) [6](#page-5-0)* AbstractTopDownSet-class, [3](#page-2-0) aggregate,TopDownSet-method *(*TopDownSet-class*)*, [22](#page-21-0) assayData,AbstractTopDownSet-method *(*AbstractTopDownSet-class*)*, [3](#page-2-0)

bestConditions *(*NCBSet-class*)*, [15](#page-14-0) bestConditions,NCBSet-method *(*NCBSet-class*)*, [15](#page-14-0) Biostrings::AAString, *[14](#page-13-0)* Biostrings::XStringViews, *[6,](#page-5-0) [7](#page-6-0)*, *[14,](#page-13-0) [15](#page-14-0)*, *[17](#page-16-0)*

coerce,FragmentViews,data.frame-method *(*FragmentViews-class*)*, [13](#page-12-0) coerce,TopDownSet,MSnSet-method *(*TopDownSet-class*)*, [22](#page-21-0)

coerce,TopDownSet,NCBSet-method *(*TopDownSet-class*)*, [22](#page-21-0) colData *(*AbstractTopDownSet-class*)*, [3](#page-2-0) colData(), *[5](#page-4-0)*, *[19](#page-18-0)* colData,AbstractTopDownSet-method *(*AbstractTopDownSet-class*)*, [3](#page-2-0) colData<- *(*AbstractTopDownSet-class*)*, [3](#page-2-0) colData<-,AbstractTopDownSet-method *(*AbstractTopDownSet-class*)*, [3](#page-2-0) combine *(*AbstractTopDownSet-class*)*, [3](#page-2-0) combine,AbstractTopDownSet,AbstractTopDownSet-method *(*AbstractTopDownSet-class*)*, [3](#page-2-0) combine,FragmentViews,FragmentViews-method *(*FragmentViews-class*)*, [13](#page-12-0) combine,FragmentViews-method *(*FragmentViews-class*)*, [13](#page-12-0) combine,TopDownSet,TopDownSet-method *(*TopDownSet-class*)*, [22](#page-21-0) conditionData *(*AbstractTopDownSet-class*)*, [3](#page-2-0) conditionData,AbstractTopDownSet-method *(*AbstractTopDownSet-class*)*, [3](#page-2-0) conditionData<- *(*AbstractTopDownSet-class*)*, [3](#page-2-0) conditionData<-,AbstractTopDownSet-method *(*AbstractTopDownSet-class*)*, [3](#page-2-0) conditionNames *(*AbstractTopDownSet-class*)*, [3](#page-2-0) conditionNames,AbstractTopDownSet-method *(*AbstractTopDownSet-class*)*, [3](#page-2-0) createExperimentsFragmentOptimisation, [8](#page-7-0) createExperimentsFragmentOptimisation(), *[19](#page-18-0)*, *[22](#page-21-0)*, *[27,](#page-26-0) [28](#page-27-0)* createTngFusionMethFiles, [11](#page-10-0) dim,AbstractTopDownSet-method

*(*AbstractTopDownSet-class*)*, [3](#page-2-0) dimnames,AbstractTopDownSet-method *(*AbstractTopDownSet-class*)*, [3](#page-2-0)

#### INDEX  $31$

expand.grid(), *[13](#page-12-0)* expandMs1Conditions, [12](#page-11-0) expandMs1Conditions(), *[9](#page-8-0)*, *[22](#page-21-0)* expandTms2Conditions *(*expandMs1Conditions*)*, [12](#page-11-0) expandTms2Conditions(), *[9](#page-8-0)*, *[22](#page-21-0)* filterCv *(*TopDownSet-class*)*, [22](#page-21-0) filterCv,TopDownSet-method *(*TopDownSet-class*)*, [22](#page-21-0) filterInjectionTime *(*TopDownSet-class*)*, [22](#page-21-0) filterInjectionTime,TopDownSet-method *(*TopDownSet-class*)*, [22](#page-21-0) filterIntensity *(*TopDownSet-class*)*, [22](#page-21-0) filterIntensity,TopDownSet-method *(*TopDownSet-class*)*, [22](#page-21-0) filterNonReplicatedFragments *(*TopDownSet-class*)*, [22](#page-21-0) filterNonReplicatedFragments,TopDownSet-method *(*TopDownSet-class*)*, [22](#page-21-0) fragmentationMap *(*NCBSet-class*)*, [15](#page-14-0) fragmentationMap,NCBSet-method *(*NCBSet-class*)*, [15](#page-14-0) FragmentViews, *[6,](#page-5-0) [7](#page-6-0)*, *[14](#page-13-0)*, *[24,](#page-23-0) [25](#page-24-0)* FragmentViews *(*FragmentViews-class*)*, [13](#page-12-0) FragmentViews-class, [13](#page-12-0)

```
IRanges::IRanges, 14
```
Matrix::dgCMatrix, *[5](#page-4-0)*, *[7](#page-6-0)*, *[17](#page-16-0)*, *[24,](#page-23-0) [25](#page-24-0)* MSnbase::MSnSet.[25](#page-24-0) mz,FragmentViews-method *(*FragmentViews-class*)*, [13](#page-12-0)

NCBSet, *[3](#page-2-0)*, *[5](#page-4-0)[–7](#page-6-0)*, *[16](#page-15-0)*, *[25](#page-24-0)* NCBSet-class, [15](#page-14-0) normalize,TopDownSet-method *(*TopDownSet-class*)*, [22](#page-21-0)

plot,TopDownSet,missing-method *(*TopDownSet-class*)*, [22](#page-21-0) PSMatch::calculateFragments(), *[18–](#page-17-0)[20](#page-19-0)* PSMatch::defaultNeutralLoss(), *[19,](#page-18-0) [20](#page-19-0)*

readTopDownFiles, [18](#page-17-0) readTopDownFiles(), *[6](#page-5-0)*, *[14](#page-13-0)*, *[24](#page-23-0)* removeEmptyConditions *(*AbstractTopDownSet-class*)*, [3](#page-2-0)

removeEmptyConditions,AbstractTopDownSet-method *(*AbstractTopDownSet-class*)*, [3](#page-2-0) rowViews *(*AbstractTopDownSet-class*)*, [3](#page-2-0) rowViews,AbstractTopDownSet-method *(*AbstractTopDownSet-class*)*, [3](#page-2-0) runScanHeadsman *(*createTngFusionMethFiles*)*, [11](#page-10-0) runXmlMethodChanger *(*createTngFusionMethFiles*)*, [11](#page-10-0) S4Vectors::DataFrame, *[6,](#page-5-0) [7](#page-6-0)*, *[17](#page-16-0)*, *[24](#page-23-0)* show,AbstractTopDownSet-method *(*AbstractTopDownSet-class*)*, [3](#page-2-0) show,FragmentViews-method

*(*FragmentViews-class*)*, [13](#page-12-0) show,NCBSet-method *(*NCBSet-class*)*, [15](#page-14-0) show,TopDownSet-method *(*TopDownSet-class*)*, [22](#page-21-0) summary,AbstractTopDownSet-method *(*AbstractTopDownSet-class*)*, [3](#page-2-0) summary,NCBSet-method *(*NCBSet-class*)*, [15](#page-14-0) summary,TopDownSet-method *(*TopDownSet-class*)*, [22](#page-21-0)

# tds, [21](#page-20-0) topdownr *(*topdownr-package*)*, [2](#page-1-0) topdownr-deprecated, [21](#page-20-0) topdownr-package, [2,](#page-1-0) *[20](#page-19-0)* topdownrdata::topdownrdata-package, *[21](#page-20-0)* TopDownSet, *[3](#page-2-0)*, *[5](#page-4-0)[–7](#page-6-0)*, *[15](#page-14-0)*, *[17,](#page-16-0) [18](#page-17-0)*, *[21](#page-20-0)*, *[23](#page-22-0)[–25](#page-24-0)* TopDownSet-class, [22](#page-21-0)

updateConditionNames *(*AbstractTopDownSet-class*)*, [3](#page-2-0) updateConditionNames(), *[6](#page-5-0)*, *[24](#page-23-0)* updateConditionNames,AbstractTopDownSet-method *(*AbstractTopDownSet-class*)*, [3](#page-2-0) updateMedianInjectionTime *(*AbstractTopDownSet-class*)*, [3](#page-2-0) updateMedianInjectionTime(), *[6](#page-5-0)*, *[24](#page-23-0)* updateMedianInjectionTime,AbstractTopDownSet-method *(*AbstractTopDownSet-class*)*, [3](#page-2-0) updateMedianInjectionTime,TopDownSet-method *(*AbstractTopDownSet-class*)*, [3](#page-2-0)

validMs1Settings, [26](#page-25-0) validMs1Settings(), *[13](#page-12-0)* validTms2Settings *(*validMs1Settings*)*, [26](#page-25-0) validTms2Settings(), *[13](#page-12-0)*

32 INDEX

writeMethodXmls, [27](#page-26-0) writeMethodXmls() , *[8](#page-7-0) , [9](#page-8-0)* , *[11](#page-10-0) , [12](#page-11-0)* , *[19](#page-18-0)*

xml2::as\_xml\_document() , *[9](#page-8-0)*